## Cheatography

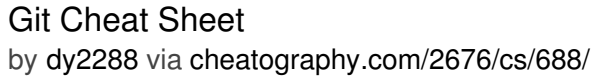

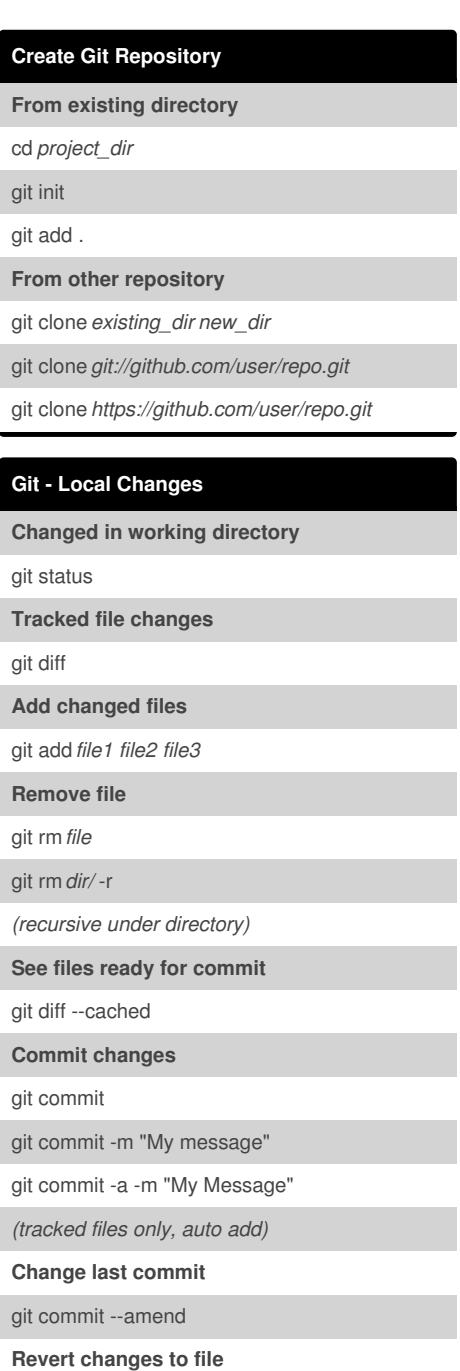

git checkout -- *file*

**Revert changes (new commit)**

git revert HEAD

**Return to last committed state**

By **dy2288**

[cheatography.com/dy2288/](http://www.cheatography.com/dy2288/)

git reset --hard HEAD

## **Git - History**

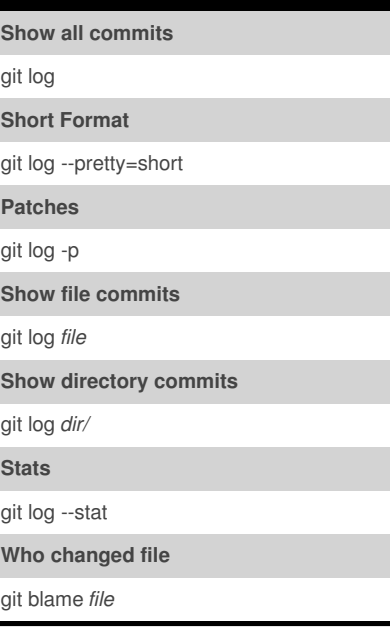

## **Git - Merge/Rebase Merge branch into current** git merge *branch* **Rebase into branch** git rebase*branch* git rebase*master branch* **Abort rebase** git rebase --abort **Merge tool to solve conflicts** git mergetool **Conflicts against base file** git diff --base *file* **Diff other users changes** git diff --theirs *file* **Diff your changes** git diff --ours *file* **After resolving conflicts** git rebase --continue

Not published yet. Last updated 3rd December, 2012. Page 1 of 1.

## **Git - Remote Update / Publish List remotes** git remote -v **Show information** git remote show *remote* **Add remote** git remote add*path/url* **Fetch changes** git fetch*remote* **Fetch + merge** git pull*remote branch* **Publish local to remote** git push*remote branch* **Delete remote branch** git push*remote* :*branch* **Publish tags** git push --tags

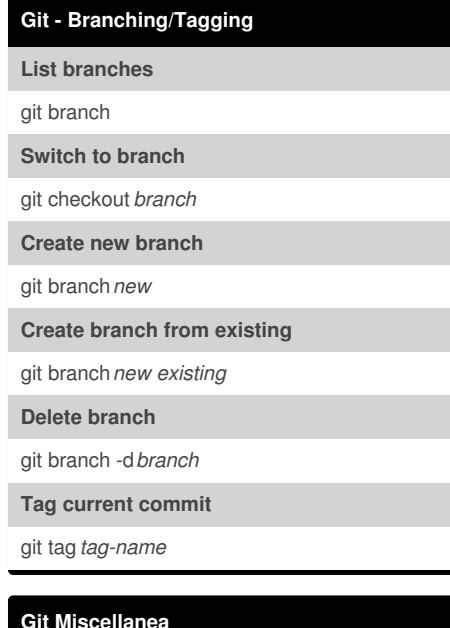

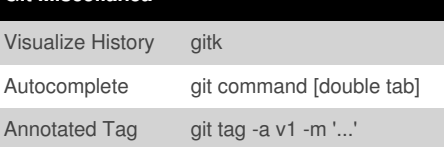

Sponsored by **Readability-Score.com** Measure your website readability! <https://readability-score.com>